# **Grading Rubric – PowerPoint CH-1 Chapter Project**

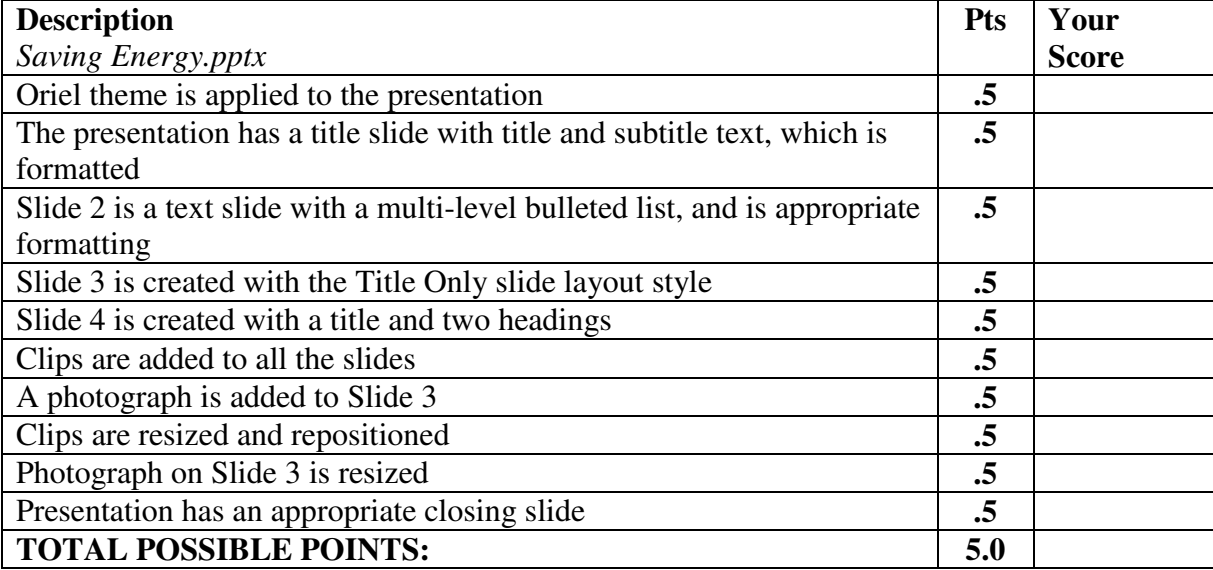

### **Grading Rubric – PowerPoint CH-1 Apply Your Knowledge**

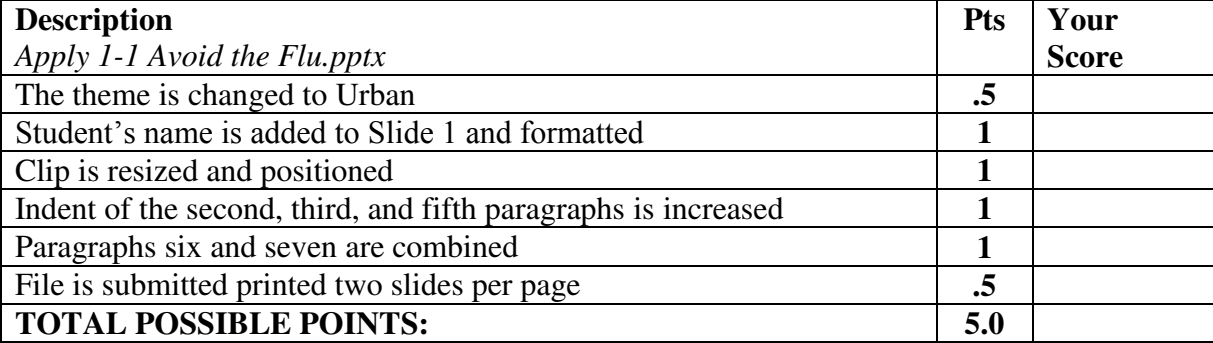

### **Grading Rubric – PowerPoint CH-1 Extend Your Knowledge**

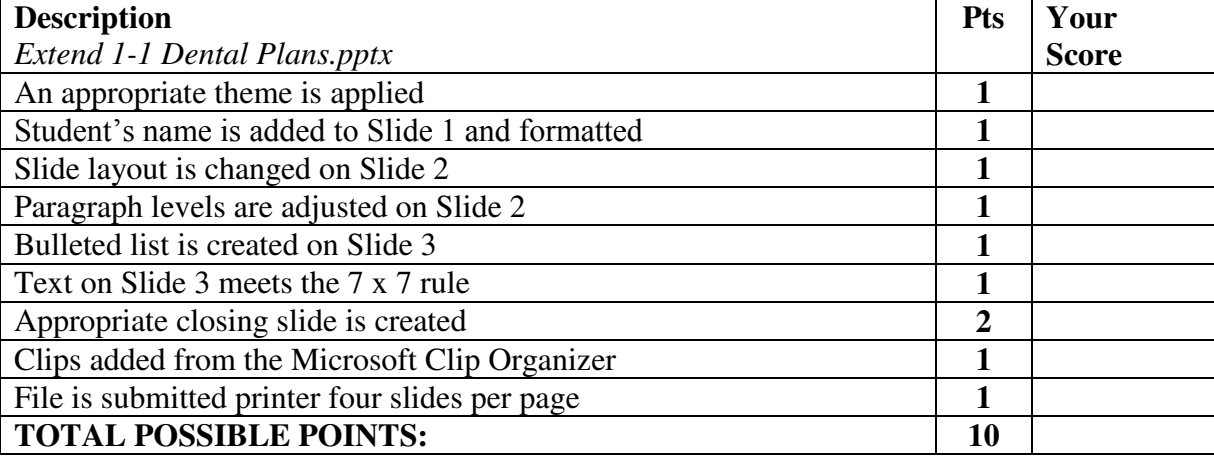

### CPSC 30: Computer Applications **Manual Student Name:** \_\_\_\_\_\_\_\_\_\_\_\_\_\_\_\_\_\_\_\_\_\_\_\_\_\_\_ Assignment #8: PowerPoint 2010 CH-1 Date: \_\_\_\_\_\_\_\_\_\_\_\_\_\_\_\_\_\_\_\_\_

### **Grading Rubric – PowerPoint CH-1 Lab 1: Creating a Presentation: "Hit the Books"**

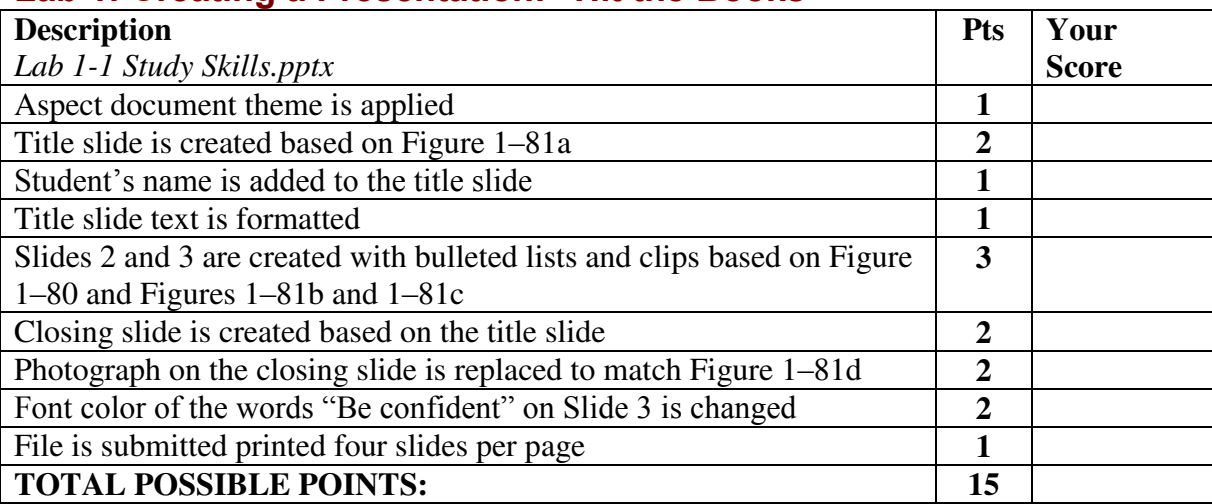

# **Grading Rubric – PowerPoint CH-1**

# **Lab 2: Preparing a Presentation: "The Sunshine Vitamin"**

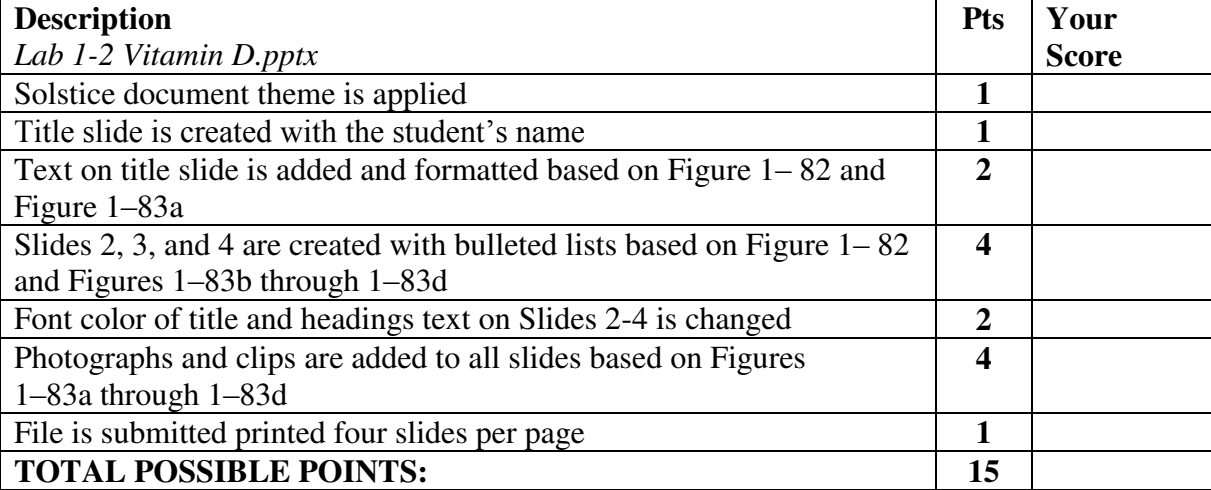

# **Grading Rubric – PowerPoint CH-1**

# **Lab 3: Creating and Updating a Presentation: "Make It a Party"**

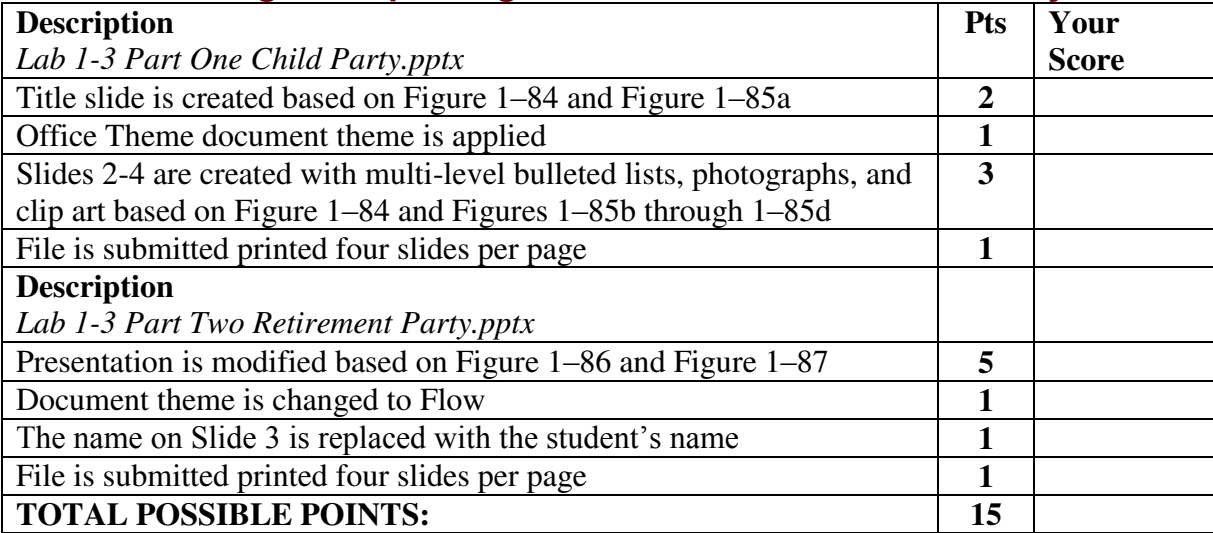